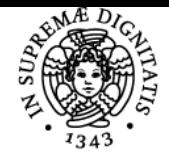

# **UNIVERSITÀ DI PISA MISURE ELETTRICHE**

## **MIRKO MARRACCI**

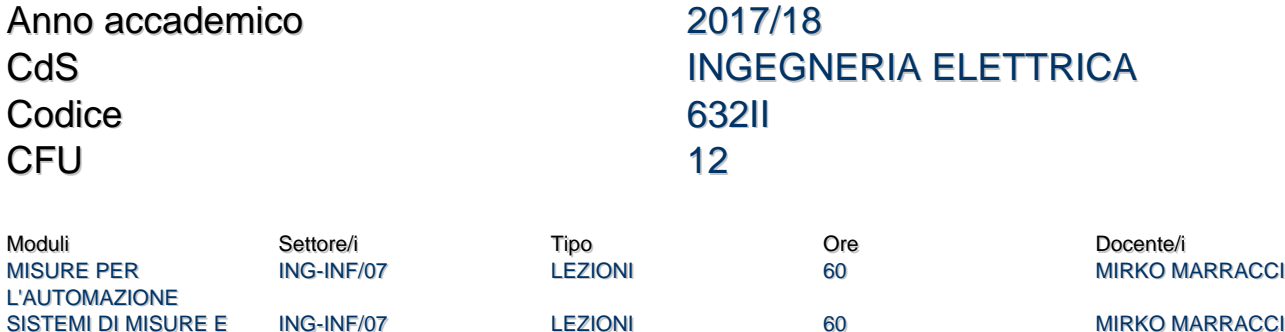

## Obiettivi di apprendimento

#### Conoscenze

**TELEMISURE** 

Al termine del corso lo studente avrà acquisito conoscenze in merito agli strumenti e ai metodi di misura elettrici, ai sensori e trasduttori e alle tecniche di misura e controllo dei processi.

#### Modalità di verifica delle conoscenze

Per l'accertamento delle conoscenze saranno svolte delle esercitazioni di laboratorio in itinere suddividendo gli studenti in gruppi. Gli elaborati (relazioni) risultanti saranno discussi durante la sessione d'esame.

#### Capacità

#### Al termine del corso:

lo studente saprà utilizzare il software Labview per la progettazione di un sistema di misura e per l'implementazione di un sistema di misura e controllo di processo.

lo studente sarà inoltre in grado di presentare in una relazione scritta i risultati dell'attività di misura svolta durante le esercitazioni.

#### Modalità di verifica delle capacità

Lo studente dovrà preparare e presentare alcune relazioni scritte che riportino i risultati delle attività svolte durante le esercitazioni di laboratorio e dimostrino la padronanza degli strumenti utilizzati.

#### **Comportamenti**

Lo studente acquisirà sensibilità alle problematiche relative alla corretta gestione metrologica di un setup sperimentale.

#### Modalità di verifica dei comportamenti

Durante le sessioni di laboratorio saranno valutati il grado di accuratezza e precisione delle attività svolte.

#### Prerequisiti (conoscenze iniziali)

Lo studente deve possedere le conoscenze base di metrologia e teoria delle misure.

#### Indicazioni metodologiche

Lezioni frontali in parte con l'ausilio di slide, in parte alla lavagna. Parte delle lezioni con utilizzo di PC disponibili nell'aula o portati direttamente dagli studenti (notebook personali con installata la versione student di Labview il cui codice viene fornito a lezione). Svolgimento di esercitazioni di laboratorio con studenti divisi a gruppi.

Gli studenti interagiscono col docente a ricevimento, tramite posta elettronica e tramite telefono.

Il materiale didattico, in parte in inglese viene condiviso con gli studenti su una cartella DropBox condivisa.

#### Programma (contenuti dell'insegnamento)

Richiamo dei concetti di misura, misurando, grandezze di influenza. Introduzione al Sistema Internazionale (SI). Unità di misura e campioni. Riferibilità delle misure.

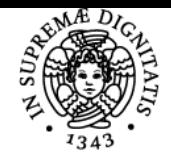

## **Sistema centralizzato di iscrizione agli esami** Programma

# Jniversità di Pisa

- Futuri sviluppi del Sistema Internazionale; Nuova definizione dei campioni sulla base delle costanti fondamentali; Bozza della risoluzione del BIPM; Ripasso dei concetti di incertezza di misura. Incertezza di tipo A e B. Distribuzioni Gaussiana e T-student; gradi di libertà.
- Incertezza di misura. Valutazione dell'incertezza di tipo A e B con esempi numerici di calcolo. Valutazione dell'incertezza estesa. Esempio di valutazione con calcolo dei gradi di libertà effettivi e utilizzo della distribuzione T-student.
- Presentazione del metodo Montecarlo. Cenni storici e algoritmi di estrazione di numeri pseudocasuali. Metodo Montecarlo per il calcolo dell'incertezza di misura. Utilizzo del metodo Montecarlo all'interno dell'ambiente Matlab (esempio del calcolo di pi greco) e del software Excel (calcolo dell'incertezza).
- Metodo Volt-amperometrico in corrente continua. Inserzioni voltmetriche a valle e voltmetriche a monte. Valutazione e compensazione degli autoconsumi strumentali. Identificazione dei parametri del carico e calcolo dell'incertezza di misura. Esempi numerici
- Introduzione alla programmazione con software Labview. Pannello frontale, diagramma a blocchi. Primi programmi semplici. Esempio conversione temperatura gradi Celsius-gradi Fahrenheit. Salvataggio file. Struttura Case, For, While.
- Utilizzo software Labview. Strutture Case, Sequence, While, For. Grafici e diagrammi. Finestre di dialogo con l'utente. Esempi di programmazione. Creazione vettori e matrici. Salvataggio file. Shift register.
- Misura volt-amperometrica in corrente continua con interfacciamento strumenti tramite GPIB. Realizzazione del software di pilotaggio strumenti. Calcolo del coefficiente termico della resistenza e della retta di regressione.
- Metodo Volt-amperometrico in corrente alternata. Inserzioni voltmetriche a valle e voltmetriche a monte. Valutazione e compensazione degli autoconsumi strumentali. Identificazione dei parametri del carico e calcolo dell'incertezza di misura.
- Metodi di ponte in corrente continua. Ponte di Wheatstone all'equilibrio. Ponte di Wheatstone allo squilibrio per piccole variazioni. Sensibilità del ponte. Condizione di massima sensibilità. Esempi numerici (PT100). Circuito di linearizzazione del ponte di Wheatstone. Doppio ponte di Thomson per la misura di piccole resistenze.
- Metodi di ponte in corrente alternata. Ponti a rapporto e ponti a prodotto. Condizione di equilibrio e sensibilità. Schemi e condizioni di equilibrio dei ponti di Wienn, ponte di Gott, ponte di Owen, ponte di Maxwell e ponte di Shering. Elementi parassiti e loro influenza nell'equilibrio del ponte. Terra di Wagner.
- Metodi potenziometrici. Condizione di zero e sensibilità dei metodi potenziometrici all'equilibrio e fuori dall'equilibrio. Realizzazioni pratiche e schemi circuitali dei potenziometri in configurazione base, del potenziometro a decadi complementari, del potenziometro di Kelvin e Kelvin-Varley.
- Misure di potenza. Principi di funzionamento dei Wattmetri elettrodinamici e dei Wattmetri digitali. Vari tipologie di circuiti di ingresso. Misure di potenza su sistemi ad N fili. Criteri generali per sistemi qualsiasi. Sistemi trifase a tre fili. Teorema di Aron.
- Misure di potenza attiva e reattiva su sistemi trifase qualsiasi. Metodo Barbagelata (4 letture), metodo Righi (3 letture). Schemi circuitali e dimostrazioni.
- Introduzione ai trasformatori di misura (TA e TV). Scopi e funzioni dei trasformatori di misura e differenze costruttive rispetto ai trasformatori di potenza. Schema di misura di potenza attiva e reattiva utilizzando TA e TV.
- Misura di potenza attiva e reattiva su un motore asincrono trifase a rotore avvolto con Wattmetri analogici e numerici.
- Trasformatori di misura, concetti fondamentali. Trasformatori di corrente TA. Caratteristiche, circuito equivalente, diagramma fasoriale. Influenza dei principali parametri sulle prestazione del TA. Prestazione nominale, classi di accuratezza. Cenni ai TA per protezioni.
- Caratteristiche dei sensori: Full-scale input, Full-scale output, Accuracy, calibrazione tipologie possibili, isteresi, non linearità, saturazione, risoluzione, ripetibilità, banda morta, impedenza di ingresso e di uscita.
- Risposte dinamiche dei sensori: risposte tipiche dei sistemi di primo ordine, richiami alla trasformata di Laplace, teoremi della trasformata, teorema del valore iniziale, teorema del valore finale, scomposizione in fratti semplici e calcolo dei residui.
- Diagrammi di Bode e risposta in frequenza dei sistemi. Regole di tracciamento dei diagrammi di Bode. Zeri semplici, poli semplici, poli complessi coniugati e funzione ritardo.
- Luogo delle Radici e criterio di Routh. Verifica della stabilità di un sistema anche in presenza di un blocco di misura in retroazione.
- Tracciamento dei diagrammi di Bode e Nyquist di un sistema. Tracciamento del luogo delle radici, verifica di stabilità, calcolo del K critico e del margine di guadagno. Verifica della stabilità.
- Utilizzo del control design module del software Labview per l'analisi e controllo di un sistema. Tracciamento dei diagrammi di Bode, Nyquist, luogo delle radici. Analisi delle risposte in frequenza e nel tempo.
- Controllore PID. Equazioni del controllore, effetti sul sistema delle azioni proporzionale, integrale e derivativa. Regole di Taratura del PID. Taratura ad anello aperto e taratura ad anello chiuso. Correzioni del PID: limitazione dell'azione derivativa e desaturazione dell'azione integrale. Utilizzo del Simulation Module di Labview per l'analisi dei sistemi anche in presenza di non linearità (es. saturazione dell'attuatore).
- Errori a regime dei sistemi di tipo zero, di tipo 1 e di tipo 2 al variare dei segnali di ingresso. Effetto dei disturbi in vari punti della catena di controllo e sulla catena di misura.
- Condizionamento dei segnali; Amplificazione, filtraggio, attenuazione rumore, isolamento. Amplificatori operazionali. Circuito buffer. Amplificatore in configurazione invertente. Amplificatore in configurazione non invertente. Convertitore V-I e I-V
- Segnali differenziali e single ended. Amplificatore differenziale. Amplificatore per strumentazione. Definizione e calcolo del CMRR.
- Utilizzo delle DAQ all'interno del software Labview. Programmazione e acquisizione dati. Gestione parametri di acquisizione. Rilievo della caratteristica di isteresi di un materiale ferromagnetico con l'ausilio del software Labview. Schema di misura, collegamenti, generazione e acquisizione dei dati. Problematiche della misura del ciclo di isteresi quasi-statico.
- Realizzazione di filtri con schema VCVS. Risposte dei filtri di Butterworth, Chebyshev e Bessel. Circuito Sallen-Key. Realizzazione di un filtro passa basso di Butterworth di ordine 2.
- Principi fisici alla base dei sensori; sensori capacitivi. Sensore capacitivo di livello e sensore capacitivo di umidità. Realizzazione pratica. Labview: utilizzo delle variabili, dei property nodes e programmazione a stati.
- Sensori resistivi, sensori di umidità, effetto piezoelettrico e sensori piezoelettrici; effetto piroelettrico e sensori piroelettrici; effetto hall e sensori a effetto hall; effetto Seebeck; termocoppie.
- Misure di temperatura. Introduzione alla misura di temperatura, leggi della termodinamica. Scale di temperatura. Scala Internazionale delle Temperature (ITS 90). Termometri a espansione, termometri bimetallici.

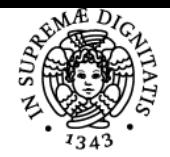

## **Sistema centralizzato di iscrizione agli esami** Programma

## **UNIVERSITÀ DI PISA**

- Misure di temperatura con termoresistenze (RTD). Concetti base delle termoresistenze. Costruzione delle termoresistenze. Schemi di misura a 2, 3 e 4 fili. Termistori.
- Termocoppie: tipologie di termocoppia, effetto Seebeck, effetto Peltier, effetto Thomson. Proprietà delle termocoppie. Caratteristiche delle termocoppie di uso comune. Circuiti di misura per termocoppie: tecniche di compensazione del giunto freddo.

## Bibliografia e materiale didattico

Materiale fornito direttamente dal docente (slides, parti di libro, relazioni, datasheets) e condiviso su una cartella Dropbox.

## Indicazioni per non frequentanti

Per gli studenti non frequentanti è richiesta comunque l'elaborazione delle relazioni da presentare in sede d'esame, utilizzando risultati di misura e dati di ingresso forniti dal docente.

## Modalità d'esame

L'esame è composto da una prova orale, nella quale vengono anche discusse le relazioni scritte relative alle esercitazioni di laboratorio che lo studente svolge durante l'anno.

Ultimo aggiornamento 15/06/2018 13:11